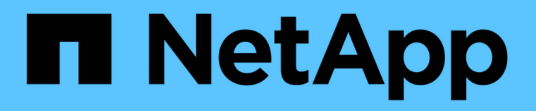

**Plan** ONTAP 9 NetApp April 24, 2024

This PDF was generated from https://docs.netapp.com/us-en/ontap/smbc/smbc\_plan\_prerequisites.html on April 24, 2024. Always check docs.netapp.com for the latest.

# **Table of Contents**

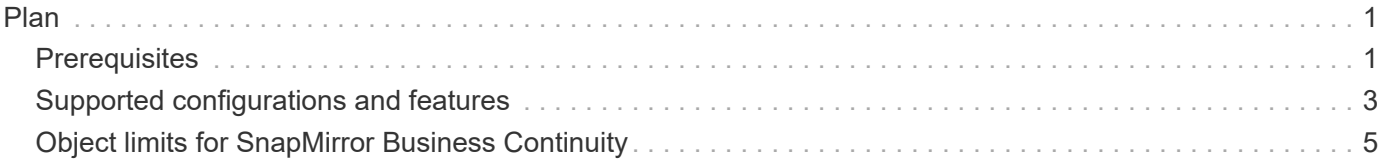

# <span id="page-2-0"></span>**Plan**

## <span id="page-2-1"></span>**Prerequisites**

When planning your SnapMirror Business Continuity deployment, ensure you have met the various hardware, software, and system configuration requirements.

## **Hardware**

- Only two-node HA clusters are supported
- Both clusters must be either AFF (including AFF C-Series) or ASA (no mixing)

## **Software**

- ONTAP 9.8 or later
- ONTAP Mediator 1.2 or later
- A Linux server or virtual machine for the ONTAP Mediator running one of the following:

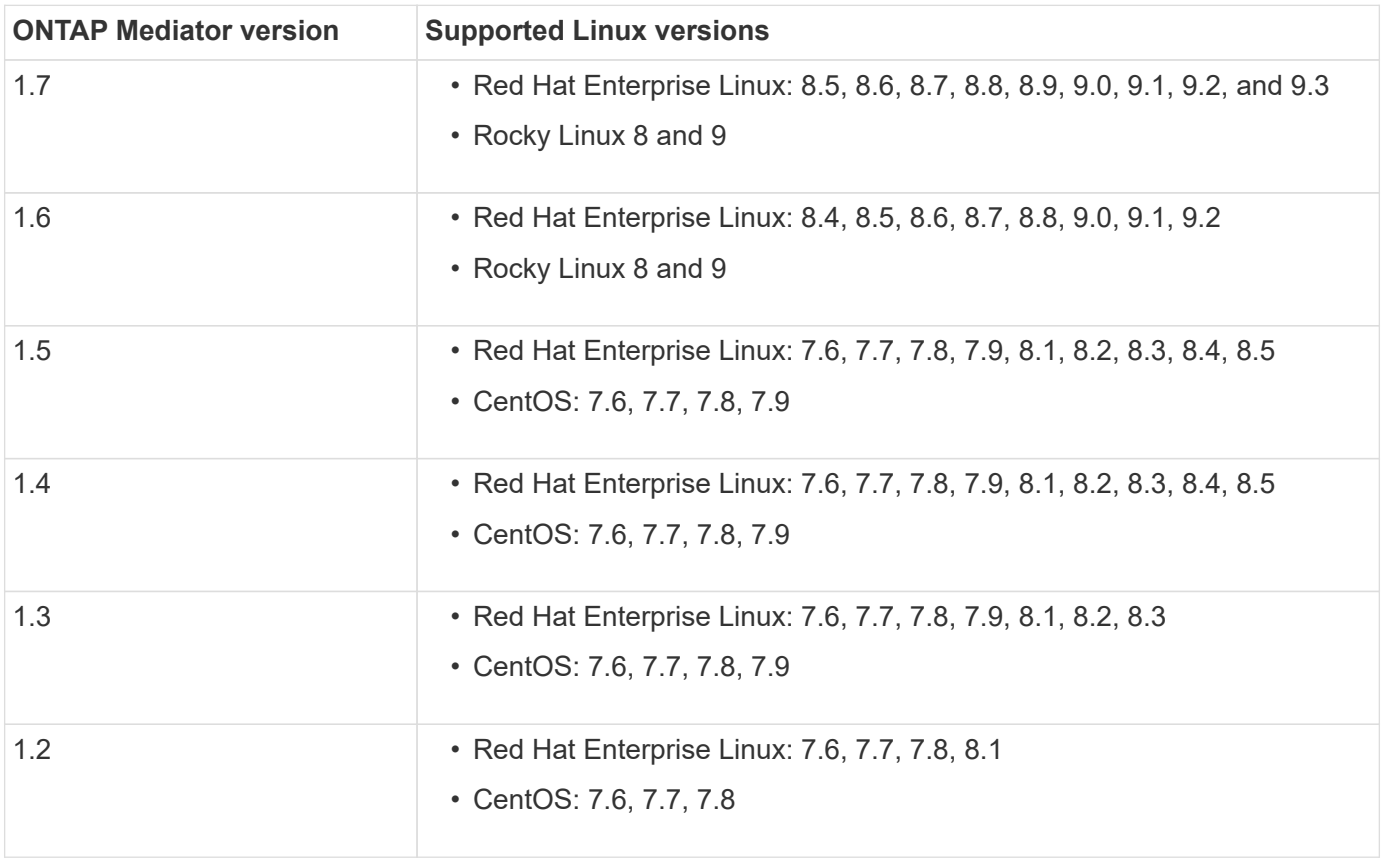

## **Licensing**

- SnapMirror synchronous (SM-S) license must be applied on both clusters
- SnapMirror license must be applied on both clusters

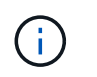

If your ONTAP storage systems were purchased before June 2019, see [NetApp ONTAP](https://mysupport.netapp.com/site/systems/master-license-keys) [Master License Keys](https://mysupport.netapp.com/site/systems/master-license-keys) to get the required SM-S license.

The SnapMirror synchronous and SnapMirror license are included in [ONTAP One](https://docs.netapp.com/us-en/ontap/system-admin/manage-licenses-concept.html#licenses-included-with-ontap-one).

#### **Networking environment**

- Inter-cluster latency round trip time (RTT) must be less than 10 milliseconds.
- SCSI-3 persistent reservations are **not** supported with SM-BC .

## **Supported protocols**

- Only SAN protocols are supported (not NFS/SMB).
- Only Fibre Channel and iSCSI protocols are supported.
- The default IPspace is required by SM-BC for cluster peer relationships. Custom IPspace is not supported.

## **NTFS Security Style**

NTFS security style is **not** supported on SM-BC volumes.

## **ONTAP Mediator**

- The ONTAP Mediator be provisioned externally and attached to ONTAP for transparent application failover.
- To be fully functional and to enable automatic unplanned failover, the external ONTAP mediator should be provisioned and configured with ONTAP clusters.
- The ONTAP Mediator must be installed in a third failure domain, separate from the two ONTAP clusters.
- When installing the ONTAP Mediator, you should replace the self-signed certificate with a valid certificate signed by a mainstream reliable CA.
- For more information about the ONTAP Mediator, see [Prepare to install the ONTAP Mediator service](https://docs.netapp.com/us-en/ontap/mediator/index.html).

#### **Read-write destination volumes**

• SM-BC relationships are not supported on read-write destination volumes. Before you can use a read-write volume, you must convert it to a DP volume by creating a volume-level SnapMirror relationship and then deleting the relationship. For details, see [Converting existing relationships to SM-BC relationships](https://docs.netapp.com/us-en/ontap/smbc/smbc_admin_converting_existing_relationships_to_smbc.html)

## **Large LUNs and large volumes**

Support for large LUNs and large volumes (greater than 100 TB) depends on the version of ONTAP you are using and your platform.

#### **ONTAP 9.12.1P2 and later**

• For ONTAP 9.12.1 P2 and later, SMBC supports Large LUNs and large volumes greater than 100TB on ASA and AFF (including C-Series).

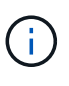

For ONTAP Releases 9.12.1P2 and later, You must ensure that both the primary and secondary clusters are either All-Flash SAN Arrays or All Flash Array, and that they both have ONTAP 9.12.1 P2 or later installed. If the secondary cluster is running a version earlier than ONTAP 9.12.1P2 or if the array type is not the same as primary cluster, the synchronous relationship can go out of sync if the primary volume grows larger than 100 TB.

#### **ONTAP 9.8 - 9.12.1P1**

• For ONTAP releases between ONTAP 9.8 and 9.12.1 P1 (inclusive), Large LUNs and large volumes greater than 100TB are supported only on All-Flash SAN Arrays.

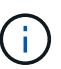

For ONTAP releases between ONTAP 9.8 and 9.12.1 P2, You must ensure that both the primary and secondary clusters are All-Flash SAN Arrays, and that they both have ONTAP 9.8 or later installed. If the secondary cluster is running a version earlier than ONTAP 9.8 or if it is not an All-Flash SAN Array, the synchronous relationship can go out of sync if the primary volume grows larger than 100 TB.

## **Further information**

- [Hardware Universe](https://hwu.netapp.com/)
- [ONTAP Mediator overview](https://docs.netapp.com/us-en/ontap/mediator/mediator-overview-concept.html)

## <span id="page-4-0"></span>**Supported configurations and features**

SnapMirror Business Continuity is compatible with numerous operating systems and other features in ONTAP. Learn about details and recommended configurations.

## **Supported configurations**

SM-BC is supported with numerous operating systems, including:

- AIX (beginning ONTAP 9.11.1)
- HP-UX (beginning ONTAP 9.10.1)
- Solaris 11.4 (beginning ONTAP 9.10.1)

#### **AIX**

Beginning with ONTAP 9.11.1, AIX is supported with SM-BC. With an AIX configuration, the primary cluster is the "active" cluster.

In an AIX configuration, failovers are disruptive. With each failover, you will need to perform a re-scan on the host for I/O operations to resume.

To configure for AIX host with SM-BC, refer to the Knowledge Base article [How to configure an AIX host for](https://kb.netapp.com/Advice_and_Troubleshooting/Data_Protection_and_Security/SnapMirror/How_to_configure_an_AIX_host_for_SnapMirror_Business_Continuity_(SM-BC))

## **HP-UX**

Beginning in ONTAP 9.10.1, SM-BC for HP-UX is supported.

#### **Limitations with HP-UX**

An automatic unplanned failover (AUFO) event on the isolated master cluster may be caused by dual event failure when the connection between the primary and the secondary cluster is lost and the connection between the primary cluster and the mediator is also lost. This is considered a rare event, unlike other AUFO events.

- In this scenario, it might take more than 120 seconds for I/O to resume on the HP-UX host. Depending on the applications that are running, this might not lead to any I/O disruption or error messages.
- To remediate, you must restart applications on the HP-UX host that have a disruption tolerance of less than 120 seconds.

## **Solaris Host setting recommendation**

Beginning with ONTAP 9.10.1, SM-BC supports Solaris 11.4.

To ensure the Solaris client applications are non-disruptive when an unplanned site failover switchover occurs in an SM-BC environment, modify the default Solaris OS settings. To configure Solaris with the recommended settings, see the Knowledge Base article [Solaris Host support recommended settings in SnapMirror Business](https://kb.netapp.com/Advice_and_Troubleshooting/Data_Protection_and_Security/SnapMirror/Solaris_Host_support_recommended_settings_in_SnapMirror_Business_Continuity_(SM-BC)_configuration) [Continuity \(SM-BC\) configuration.](https://kb.netapp.com/Advice_and_Troubleshooting/Data_Protection_and_Security/SnapMirror/Solaris_Host_support_recommended_settings_in_SnapMirror_Business_Continuity_(SM-BC)_configuration)

### **Windows Failover Clustering**

beginning with ONTAP 9.14.1, Windows Failover Clustering is supported with SM-BC. For more information, see [TR-4878: SnapMirror Business Continuity.](https://www.netapp.com/pdf.html?item=/media/21888-tr-4878.pdf)

## **ONTAP integrations**

SM-BC offers support for other features in ONTAP, including:

- Fan-out configurations
- NDMP copy (beginning with ONTAP 9.13.1)
- Partial file restore (beginning with ONTAP 9.12.1)

#### **FabricPool**

SM-BC supports source and destination volumes on FabricPool aggregates with the tiering policy of None, Snapshot or Auto. SM-S SM-BC does not support FabricPool aggregates using a tiering policy of All.

#### **Fan-out configurations**

In a [fan-out configurations,](https://docs.netapp.com/us-en/ontap/data-protection/supported-deployment-config-concept.html) your source volume can be mirrored to an SM-BC destination endpoint and to one or more asynchronous SnapMirror relationships.

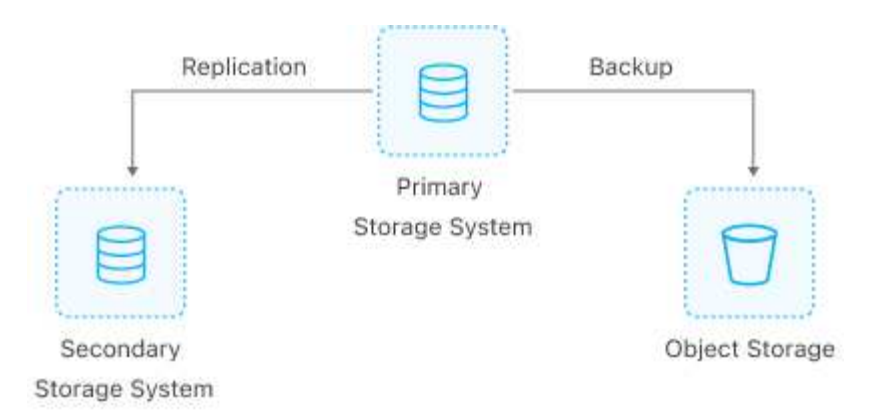

SM-BC supports [fan-out configurations](https://docs.netapp.com/us-en/ontap/data-protection/supported-deployment-config-concept.html) with the MirrorAllSnapshots policy and, beginning in ONTAP 9.11.1, the MirrorAndVault policy. Fan-out configurations are not supported in SM-BC with the XDPDefault policy.

If you experience a failover on the SM-BC destination in a fan-out configuration, you must manually [resume](https://docs.netapp.com/us-en/ontap/smbc/smbc_admin_what_happens_during_an_automatic_unplanned_failover.html#resume-protection-in-a-fan-out-configuration-after-failover) [protection in the fan-out configuration](https://docs.netapp.com/us-en/ontap/smbc/smbc_admin_what_happens_during_an_automatic_unplanned_failover.html#resume-protection-in-a-fan-out-configuration-after-failover).

#### **NDMP restore**

Beginning in ONTAP 9.13.1, you can use NDMP to copy and restore data with SM-BC. Using NDMP allows you to move data onto the SM-BC source to complete a restore without pausing protection. This is particularly useful in fan-out configurations.

To learn more about this process, see [Transfer data using ndmp copy](https://docs.netapp.com/us-en/ontap/tape-backup/transfer-data-ndmpcopy-task.html).

#### **Partial file restore**

Beginning in ONTAP 9.12.1, partial LUN restore is supported for SM-BC volumes. For information on this process, refer to [Restore part of a file from a Snapshot copy](https://docs.netapp.com/us-en/ontap/data-protection/restore-part-file-snapshot-task.html).

## <span id="page-6-0"></span>**Object limits for SnapMirror Business Continuity**

When preparing to use and managing SnapMirror Business Continuity, be aware of the following limitations.

## **Consistency groups in a cluster**

Consistency group limits for a cluster with SM-BC are calculated based on relationships and depend on the version of ONTAP used. Limits are platform-independent.

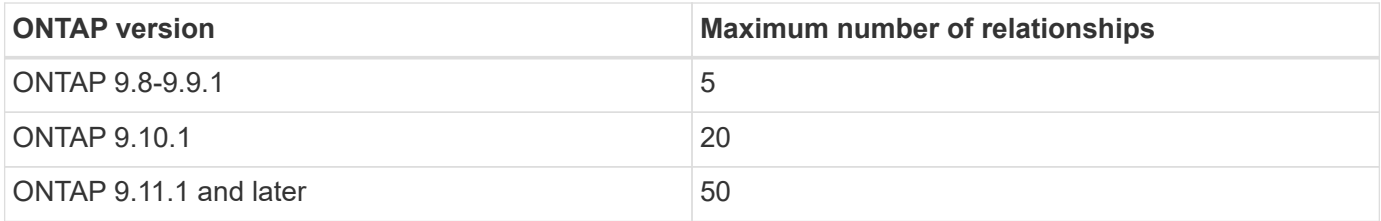

## **Volumes per consistency group**

The maximum number of volumes per consistency group with SM-BC is platform independent.

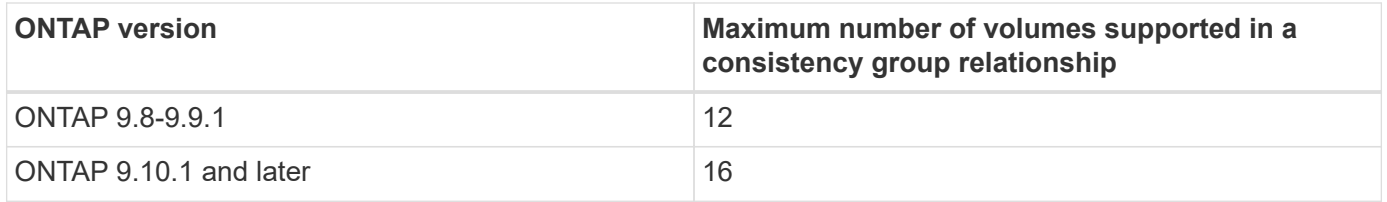

### **Volumes**

Volume limits in SM-BC are calculated based on the number of endpoints, not the number of relationships. A consistency group with 12 volumes contributes 12 endpoints on both the primary and secondary cluster. Both SM-BC and SnapMirror Synchronous relationships contribute to the total number of endpoints.

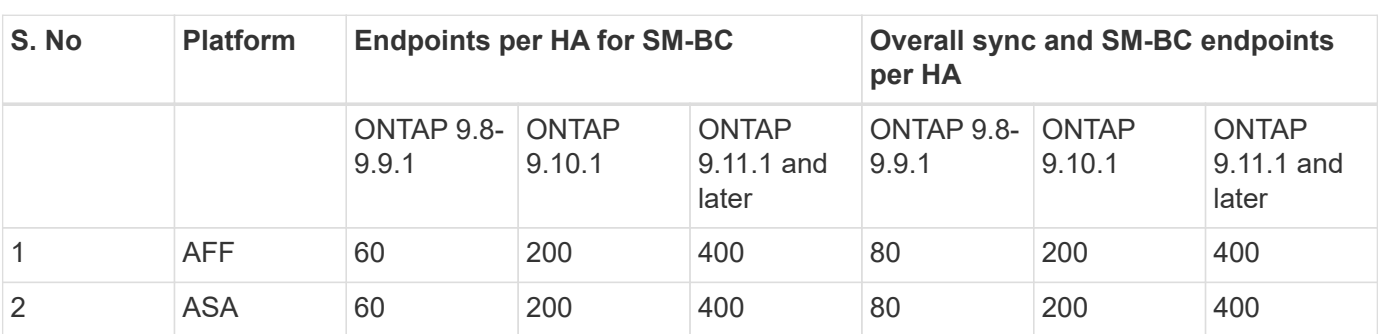

The maximum endpoints per platform are included in the following table.

## **SAN object limits**

SAN object limits are included in the following table. The limits apply regardless of the platform.

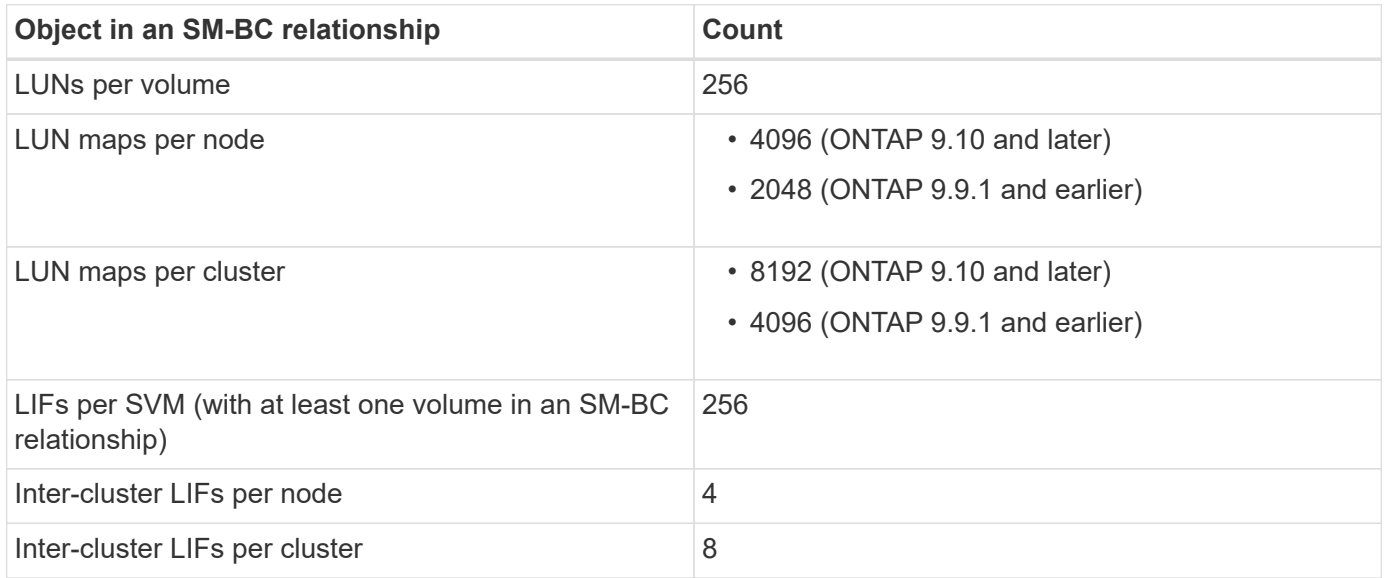

#### **Related information**

- [Hardware Universe](https://hwu.netapp.com/)
- [Consistency group limits](https://docs.netapp.com/us-en/ontap/consistency-groups/limits.html)

#### **Copyright information**

Copyright © 2024 NetApp, Inc. All Rights Reserved. Printed in the U.S. No part of this document covered by copyright may be reproduced in any form or by any means—graphic, electronic, or mechanical, including photocopying, recording, taping, or storage in an electronic retrieval system—without prior written permission of the copyright owner.

Software derived from copyrighted NetApp material is subject to the following license and disclaimer:

THIS SOFTWARE IS PROVIDED BY NETAPP "AS IS" AND WITHOUT ANY EXPRESS OR IMPLIED WARRANTIES, INCLUDING, BUT NOT LIMITED TO, THE IMPLIED WARRANTIES OF MERCHANTABILITY AND FITNESS FOR A PARTICULAR PURPOSE, WHICH ARE HEREBY DISCLAIMED. IN NO EVENT SHALL NETAPP BE LIABLE FOR ANY DIRECT, INDIRECT, INCIDENTAL, SPECIAL, EXEMPLARY, OR CONSEQUENTIAL DAMAGES (INCLUDING, BUT NOT LIMITED TO, PROCUREMENT OF SUBSTITUTE GOODS OR SERVICES; LOSS OF USE, DATA, OR PROFITS; OR BUSINESS INTERRUPTION) HOWEVER CAUSED AND ON ANY THEORY OF LIABILITY, WHETHER IN CONTRACT, STRICT LIABILITY, OR TORT (INCLUDING NEGLIGENCE OR OTHERWISE) ARISING IN ANY WAY OUT OF THE USE OF THIS SOFTWARE, EVEN IF ADVISED OF THE POSSIBILITY OF SUCH DAMAGE.

NetApp reserves the right to change any products described herein at any time, and without notice. NetApp assumes no responsibility or liability arising from the use of products described herein, except as expressly agreed to in writing by NetApp. The use or purchase of this product does not convey a license under any patent rights, trademark rights, or any other intellectual property rights of NetApp.

The product described in this manual may be protected by one or more U.S. patents, foreign patents, or pending applications.

LIMITED RIGHTS LEGEND: Use, duplication, or disclosure by the government is subject to restrictions as set forth in subparagraph (b)(3) of the Rights in Technical Data -Noncommercial Items at DFARS 252.227-7013 (FEB 2014) and FAR 52.227-19 (DEC 2007).

Data contained herein pertains to a commercial product and/or commercial service (as defined in FAR 2.101) and is proprietary to NetApp, Inc. All NetApp technical data and computer software provided under this Agreement is commercial in nature and developed solely at private expense. The U.S. Government has a nonexclusive, non-transferrable, nonsublicensable, worldwide, limited irrevocable license to use the Data only in connection with and in support of the U.S. Government contract under which the Data was delivered. Except as provided herein, the Data may not be used, disclosed, reproduced, modified, performed, or displayed without the prior written approval of NetApp, Inc. United States Government license rights for the Department of Defense are limited to those rights identified in DFARS clause 252.227-7015(b) (FEB 2014).

#### **Trademark information**

NETAPP, the NETAPP logo, and the marks listed at<http://www.netapp.com/TM>are trademarks of NetApp, Inc. Other company and product names may be trademarks of their respective owners.